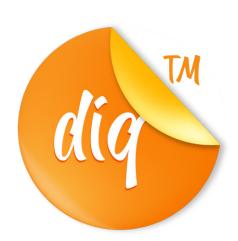

# THANKS, you are awesome...

This license includes coverage for personal, educational, and non-profit uses

## General

Commercial use of this font is not allowed under this license. You may not distribute this typeface to another party, and you may not modify this font for distribution (either for free or for monetary gain). Webfont embedding and mobile app embedding are not allowed under the terms of this license.

### **Personal Use**

You have the right to use this font in your personal work (work where you are not paid for your services, and where there is no monetary benefit to any party as a result of using the font).

#### **Student Use**

You may use this font for student work such as school assignments and self initiated projects, as long as it still falls under Personal Use as explained above.

# **Non-Profit Use**

Use by non-profit organizations is approved on a case-by-case basis.

This font is partial &
FREE PERSONAL USE ONLY
NO COMMERCIAL USE
ALLOWED!

Be Careful and take the time to read any terms & conditions before deciding to use the font commercially.

Ignorance is not an excuse for breaking the law.

By installing or using this font, you are hereby agree to this Font Usage Agreement:

- 1. This font is ONLY FOR PERSONAL USE purposes
- 2. NO PROMOTIONAL & COMMERCIAL USE ALLOWED
- 3. You are REQUIRES A LICENSE for Promotional or Commercial Use

To enable the OpenType Stylistic alternates, you need a program that supports OpenType features such as **Adobe Illustrator**, **Adobe Indesign & CorelDraw**Guides to access all alternates glyphs: http://adobe.ly/lm1fn4Y

Additional ways to access alternates, using Character Map (Windows), Nexus Font (Windows), Font Book (Mac) or a software program such as PopChar (for Windows and Mac).

# SEE OTHER PRODUCTS ON THIS LINK

https://fontbundles.net/diqtam

any donation are very appreciated <a href="https://www.paypal.me/diqtam">https://www.paypal.me/diqtam</a>

Please don't hesitate to hit me up by email at diqtam@gmail.com

Thanks! **Diqtam DRMWN** 

DONT FORGET TO RATE

★★★★★ AND ENJOY IT